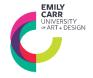

# CONTINUING STUDIES Student Supply List VISUAL DESIGN

#### **COURSES**

CECD 100: Introductory Communication Design

CECD 103: Introductory Typography

CECD 200: Branding + Identity Design

CECD 201: Visualizing Information

CECD 202: Publication Design

CECD 203: Intermediate Typography

CEPD 201: Professional Practice for Designers

| MATERIAL       | S                                                                                                    |             |              |                   |
|----------------|----------------------------------------------------------------------------------------------------|-------------|--------------|-------------------|
| COURSE         | REQUIRED                                                                                                    | RECOMMENDED | QUANTITY     | ESTIMATED<br>COST |
| All<br>courses | Notebook OR Sketchbook, 9""x12"" - can use one already started, suggested: Opus Essential Hardbound  Selection of drawing and writing materials (markers, pens, pencils, |             | 1<br>Various | \$9               |
|                | erasers, etc.)  Use what you have on hand                                                                                                    |             |              |                   |
| All on         | Budget for Printing                                                                                                    |             |              | ~\$40             |
| campus         | - to be discussed in class, project-                                                                                                    |             |              |                   |
| courses        | dependent                                                                                                    |             |              |                   |
|                | https://www.ecuad.ca/about/admi                                                                                                    |             |              |                   |
|                | nistration/itservices/about-its/its-                                                                                                    |             |              |                   |
|                | departments/it-service-desk/self-                                                                                                    |             |              |                   |
|                | serve-printers                                                                                                    |             |              |                   |

## **SOFTWARE + TECHNOLOGY**

For software access (free, low cost or educational licenses) and system requirements to support these applications, please refer to the following pages.

| COURSE      | REQUIRED | RECOMMENDED |
|-------------|----------|-------------|
| All courses |          | ⇒ Adobe CC  |

#### **SOFTWARE / APPLICATIONS + SYSTEMS**

Many of the Continuing Studies courses require access to one or more software. Most software listed as *required* provide free or low-cost educational versions to students and are available to you as Emily Carr University Continuing Studies students. Please refer to the list below to access free or educational versions, and system requirements for your course.

Please read the software privacy policies + statements before you provide any personal information if requested or download their software.

In all cases, please make sure to download and install the required software prior to the first day of class.

#### **ACCESSING SOFTWARE / APPLICATIONS**

| SOFTWARE                                                                                                 | COST                            | FOLLOW PROMPTS or LINKS BELOW                                                                                                    |  |
|----------------------------------------------------------------------------------------------------|---------------------------------|----------------------------------------------------------------------------------------------------|--|
| Achecker                                                                                                 | Free                            | https://achecker.achecks.ca/checker/index.php                                                                                                    |  |
| Adobe Creative Cloud Acrobat Animate Photoshop Illustrator InDesign After Effects Premiere Pro Lightroom | ~\$20/mo USD                    | Before class starts, create or update your Adobe ID. Follow the link below for more information:  https://helpx.adobe.com/ca/manage-account/using/create-update-adobe-id.html   Install Adobe CC on personal computer  Install the appropriate Adobe software indicated for the course ie: Introductory Adobe Photoshop – install Adobe Photoshop                                                                                                    |  |
| Adobe Fresco                                                                                             | Free                            | https://www.adobe.com/cis_en/products/fresco.html                                                                                                    |  |
| Autodesk<br>Maya<br>3DS Max                                                                              | Free 1yr educational<br>license | Before class starts, login to myEC and reset your temporary password.  Visit our CS FAQ page for more information. Once your password is reset:  ⇒ Follow the link* for steps to access a 1-year free Educational License for Autodesk as an ECU CS student:  https://servicedesk.emilycarru.ca/TDClient/114/Portal/KB/ArticleDet?ID=4173  *Note you must login using your myEC credentials to access ECU Knowledge Base  ⇒ Download the software (e.g. Maya, 3DS Max) on personal computer  ⇒ Install software |  |
| Blender                                                                                                  | Free                            | https://www.blender.org/                                                                                                    |  |
| Cateater Stop Motion Studio                                                                              | ~\$9.99 USD                     | https://www.cateater.com/                                                                                                    |  |
| Chrome Screen Reader                                                                                     | Free                            | https://chrome.google.com/webstore/detail/screen-<br>reader/kgejglhpjiefppelpmljglcjbhoiplfn?hl=en                                                                                                    |  |
| Cinema 4D Lite                                                                                           | Free                            | included with Adobe After Effects; or download separately for students with ECU emails 6 month student license available <a href="https://cineversity.maxon.net/en/tutorials/maxon-one-educational-license">https://cineversity.maxon.net/en/tutorials/maxon-one-educational-license</a>                                                                                                    |  |
| Figma                                                                                                    | Free (with limitations)         | https://www.figma.com/pricing/                                                                                                    |  |

| Final Draft        | Free 30 day trial<br>(student plan \$99 is<br>only available for<br>students with ECU<br>email accounts) | https://trial.finaldraft.com/? gl=1%2A1mb446a%2A gcl aw%2AR 0NMLjE2NzUyNzI0NzQuQ2p3S0NBaUF1T2llQmhBSUVpd0FnakN 2Y2dsSGdBaXNFV0d3dlljNnhPZmRKWWFvX0N3VXd1ZFpoUVdnX 21odVlTSjVJYV8wSi1zbmFob0NSVEFRQXZEX0J3RQ%2A_ga%2AM TUxNDg5NjQxNi4xNjc1MjcyMDUz%2A_ga_W6F70R3YM1%2AMT Y3NTI3MjA1Mi4xLjEuMTY3NTI3MjQ4Ny40Ni4wLjA |
|--------------------|----------------------------------------------------------------------------------------------------|----------------------------------------------------------------------------------------------------|
| GIMP               | Free                                                                                                    | https://www.gimp.org/                                                                                                    |
| Houdini            | Free duration of course                                                                                  | Instructions will be provided to registered students during class.                                                                                                    |
| Krita              | Free                                                                                                    | https://krita.org/en/                                                                                                    |
| MAMP               | Free                                                                                                    | https://www.mamp.info/en/downloads/                                                                                                    |
| Miro               | Free (with limitations)                                                                                  | https://miro.com/pricing/                                                                                                    |
| MS Word            | Free (browser<br>version)                                                                                | https://www.microsoft365.com/ > Click "Sign up for the free version of Microsoft365"                                                                                                    |
| Mural              | Free (with limitations)                                                                                  | https://www.mural.co/pricing                                                                                                    |
| Node.js            | Free                                                                                                    | https://nodejs.org/en/download/                                                                                                    |
| NVDA               | Free                                                                                                    | https://www.nvaccess.org/                                                                                                    |
| Phonto             | Free                                                                                                    | https://phon.to/download                                                                                                    |
| Procreate          | \$12.99 USD                                                                                              | https://apps.apple.com/app/apple-store/id425073498                                                                                                    |
| Text Editor        | Free                                                                                                    | https://texteditor.co/                                                                                                    |
| Unity              | Free (different than<br>student plan)                                                                    | https://unity.com/products/unity-personal                                                                                                    |
| Unreal             | Free (standard<br>license)                                                                               | https://www.unrealengine.com/en-US/license                                                                                                    |
| Vectornator        | Free                                                                                                    | https://www.vectornator.io/                                                                                                    |
| Visual Studio Code | Free                                                                                                    | https://code.visualstudio.com/                                                                                                    |
| WAVE               | Free                                                                                                    | https://chrome.google.com/webstore/detail/wave-evaluation-tool/jbbplnpkjmmeebjpijfedlgcdilocofh                                                                                                    |
| WCAG               | Free                                                                                                    | https://www.w3.org/WAI/standards-guidelines/wcag/                                                                                                    |

## **SYSTEM RECOMMENDATIONS**

Below are some examples of equipment and systems components you may need for your Continuing Studies course. If you have further questions, please <a href="mailto:emailto:ema

### **EXAMPLE PRODUCTS**

| EXAMPLE PRODUCTS                       |                                                                                                    |
|----------------------------------------|----------------------------------------------------------------------------------------------------|
| Apple (Laptop)                         | ⇒ Macbook Pro                                                                                                    |
| Apple (Desktop)                        | <ul> <li>⇒ Mac Studio</li> <li>⇒ M1 Mac mini</li> <li>⇒ M1/M2 Chip iMac</li> </ul>                                         |
| Windows (Laptop)                       | <ul><li>⇒ New XPS 15</li><li>⇒ Razer Blade</li></ul>                                                                       |
| Windows (Desktop)                      | <ul> <li>⇒ Dell XPS Tower</li> <li>⇒ Dell G-Series Tower</li> <li>⇒ Lenovo P-Series Tiny</li> <li>⇒ HP Z-Series</li> </ul> |
| CVCTEM COMPONENTS                      |                                                                                                    |
| SYSTEM COMPONENTS  Memory (RAM)        | ⇒ 16-32 GB                                                                                                    |
| Processor Type (CPU)                   | ⇒ Intel i5, Intel i7 or M1/M2 Chip                                                                                         |
| Processor Core Count                   | ⇒ 4-core+                                                                                                    |
| Processor Clock Speed (Base Frequency) | ⇒ 3 Ghz                                                                                                    |
| Graphics (GPU)                         | ⇒ Nvidia Quadro, Geforce GTX or RTX, AMD Radeon, or M1/M2<br>Chip                                                          |
| Graphics Memory (VRAM)                 | ⇒ 4GB + VRAM, or M1/M2 Chip                                                                                                |
| <b>Graphics Cuda Computer Score</b>    | ⇒ 3.0                                                                                                    |
| System Storage (SSD)                   | ⇒ 512 GB                                                                                                    |
| Project Storage                        | ⇒ Cloud, Portable USB                                                                                                    |
| Display                                | ⇒ 1920 x 1080 or higher                                                                                                    |
| Peripherals                            | ⇒ Pen tablet or pen display, webcam + mic                                                                                  |